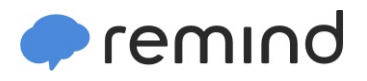

## **Sign up for important updates from Mrs. Davis.**

Get information for **Lakeridge Jr High School** right on your phone—not on handouts.

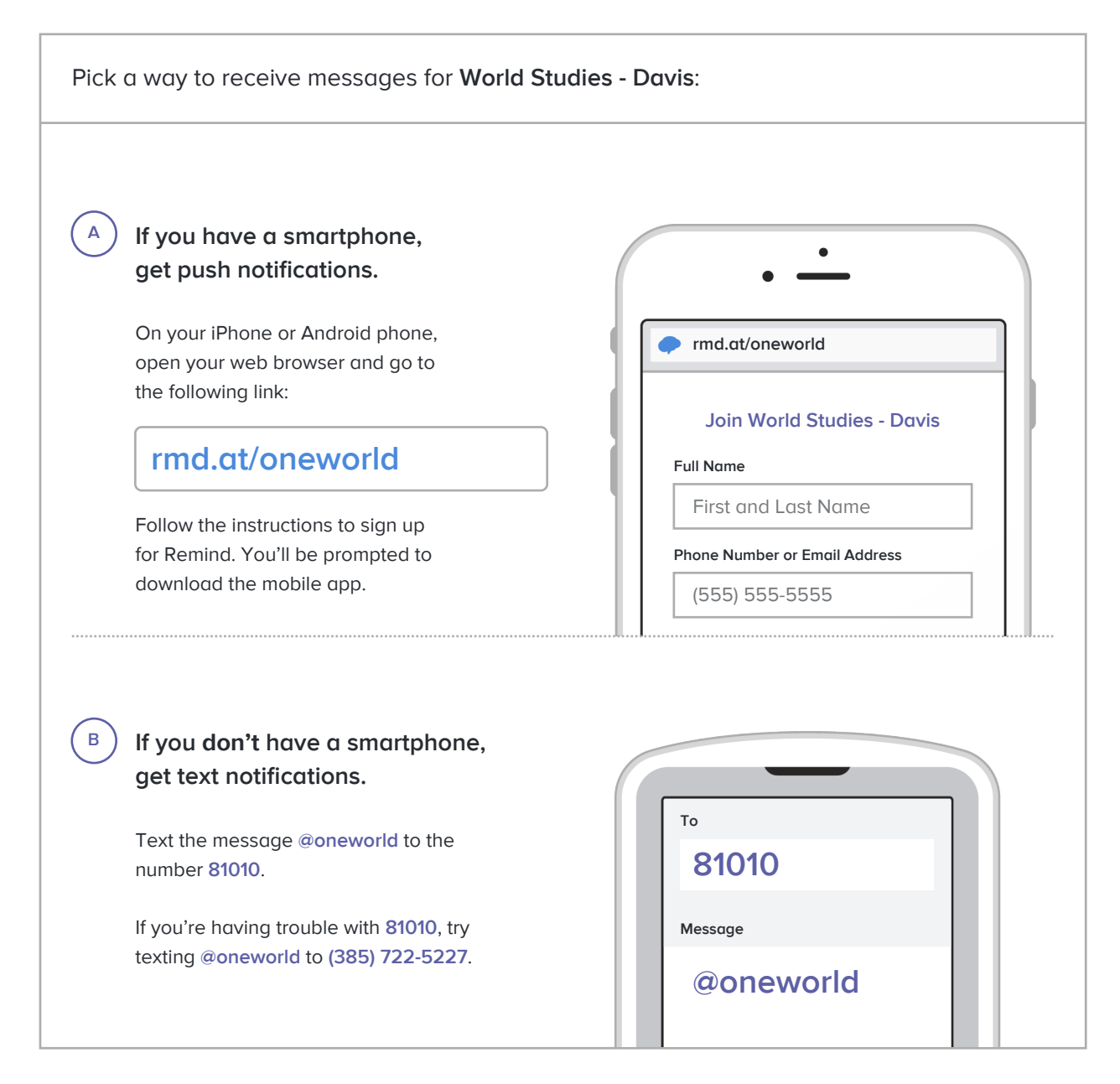

**Don't have a mobile phone?** Go to **[rmd.at/oneworld](http://rmd.at/oneworld)** on a desktop computer to sign up for email notifications.